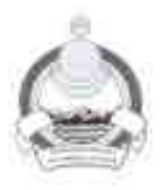

### МИНИСТЕРСТВО ЗДРАВООХРАНЕНИЯ РЕСПУБЛИКИ БУРЯТИЯ ГОСУДАРСТВЕННОЕ БЮДЖЕТНОЕ УЧРЕЖДЕНИЕ **ЗДРАВООХРАНЕНИЯ** «КАБАНСКАЯ ЦЕНТРАЛЬНАЯ РАЙОННАЯ БОЛЬНИЦА»

### **ПРИКАЗ**

От 19.04.2024г.

 $N_0$  А46 - ОЛ

с. Кабанск

### Об утверждении Положения о порядке допуска и внутриобъектовом режимах на объектах 4 категории ГБУЗ «Кабанская ЦРБ»

В соответствии с требованиями к антитеррористической защищенности объектов, утв. Постановлением Правительства РФ от 13.01.2017г. №8 в редакции от 13.03.2022г. приказываю:

1. Утвердить Положение о порядке допуска и внутриобъектовом режимах на объектах четвертой категории ГБУЗ «Кабанская ЦРБ».

2. Специалисту ГО Смирновой И.П. ознакомить с настоящим положением лиц, ответственных за выполнение мероприятий антитеррористической защищенности, на объектах 4 категории ГБУЗ «Кабанская ЦРБ».

ответственным  $3a$ обеспечение антитеррористической  $3.$  Лицам. защищенности объектов ( территорий), назначенным приказом Главного врача ГБУЗ «Кабанская ЦРБ» от 01.04.2024г. №108/1 на объектах, отнесенных к 4 категории в повседневной деятельности руководствоваться настоящим мероприятий по Положением в целях планирования и выполнения антитеррористической защищенности объектов (територий).

4. Начальнику АСУ Засухину В.С. разместить копию настоящего Положения на официальном сайте учреждения в разделе «Антитеррор».

5. Контроль за выполнением настоящего приказа оставляю за собой.

Главный врач ГБУЗ «Кабанская ЦРБ»

М.В. Батуев

Исп. Смирнова И.П. Тел. 8 9516273203

СОГЛАСОВАНО Председатель ППО Ваботников здравоохранения **Т. 3-а Алекская ЦРБ»** Vuitteone  $2024x$ 

**УТВЕРЖДАЮ** Главный вроч ГБУЗ «Кабанская ЦРБ» **M.B. Banyes** 2024s M

# Положение о порядке допуска и внутриобъектовом режимах на объектах ЧЕТВЕРТОЙ КАТЕГОРИИ ГБУЗ «Кабанская ЦРБ»

### Содержание:

**ПОбщие положения** 

• Ограничения допуска на объекты (территорию) 4 категории ГБУЗ • Кабанская ЦРБ»

• Режимные зоны:

- В побъектовый режим на объектах защиты (территориях)

категории ГБУЗ «Кабанская ЦРБ»

5. Порядок вноса (выноса), ввоза (вывоза) имущества, грузов, материалов и почтих материальных ценностей на охраняемые объекты (территорию) защиты - категории и с охраняемых объектов (территории) объекта защиты 4 категории

51. Порядок доступа работников, пациентов, посетителей и въезда автотранспортных средств на охраняемые объекты (территорию) защиты 4 категории ГБУЗ «Кабанская ЦРБ»

6 Перечень предметов, запрещенных к вносу (ввозу) на объект (территорию) защиты 4 категории ГБУЗ «Кабанская ЦРБ».

Порядок въезда и парковки автомобилей, перемещение материальных средств на территории объекта ( территории) защиты 4 категории ГБУЗ «Кабанская ПРБ»

\* Порядок выноса (вывоза) материальных ценностей с территории объекта защиты 4 категории ГБУЗ «Кабанская ЦРБ»

9. Порядок пропуска (прохода) работников больницы, работников фирм - арендаторов и посетителей на территорию больницы.

10. Организация контроля соблюдения доступа на объекты территории) защиты ГБУЗ «Кабанская ЦРБ» 4 категории

Пребования по содержанию территории защиты ГБУЗ «Кабанская ЦРБ» 4 категории

1. Требования по содержанию объектов защиты ГБУЗ «Кабанская ЦРБ» 4 категории

• В Основные правила производства ремонтных и строительных работ на соъектах (территории) защиты ГБУЗ «Кабанская ЦРБ» 4 категории

- Основные требования по защите информации на объектах защиты ГБУЗ «Кабанская ЦРБ» 4 категории

5 Порядок содержания чердачных и подвальных помещений на объектах вашиты ГБУЗ «Кабанская ЦРБ» 4 категории

16. Порядок оповещения и эвакуации работников, пациентов и посетителей с объектов (территории) защиты ГБУЗ «Кабанская ЦРБ» 4 категории в случае пожара, аварийной или чрезвычайной ситуации

### Положение

# ие допуска и внутриобъектовом режимах на объектах четвертой категории ГБУЗ Кабанская ЦРБ»

Енглиние Положение разработано в соответствии с требованиями к последовательное применности объектов ГБУЗ «Кабанская ЦРБ», постановления и соответстван с требованиями Постановления Правительства РФ от **ВИЛИТИМИ** Об утверждении требований к антитеррористической последник стандартов (территорий) Министерства здравоохранения Велевании и объектов (территорий), относящихся к сфере полнение министерства здравоохранения Российской Федерации, и **Фильма последить** безопасности этих объектов (территорий)» присвоена в чески порядке ЧЕТВЕРТАЯ КАТЕГОРИЯ антитеррористической **NTOOL COLLECTIVE** 

К соъектам защиты четвертой категории в соответствии с пп.г) п.12 **При 2- 2 см и Правительства РФ от 13.01.2017 № 8 относятся объекты** переда на которых в результате совершения террористического акта на которых при в полничество пострадавших составляет менее 50 человек и или пригнозируемый максимальный материальный ущерб по балансовой клоноссти - менее 30 млн. рублей.

Е Елегория объекта защиты подтверждается Паспортом безопасности объекти ( территории), разработанным и утвержденным в порядке телей редакции Постановления Правительства РФ от 13.01.2017 № 8,  $er 13.02.2022r.$ 

Перепативностные лица, ответственные за хранение паспорта безопасности м зетте шиты и имеющие право доступа к содержащейся в нем информации этвер в вотся приказом Главного врача ГБУЗ «Кабанская ЦРБ».

Папа. обеспечение антитеррористической ответственные  $3a$ ва и тенности объекта (территории) назначаются приказом Главного врача 15.3 : абанская ЦРБ».

### **IA**

### 2. Ограничения допуска на объекты (территорию) 4 категории ГБУЗ «Кабанская ЦРБ»

1 На объектах (в зданиях) 4 категории ГБУЗ «Кабанская ЦРБ» в пределах плетролируемых зон разрешается санкционированное самостоятельное пребывание следующих лиц:

-элээл ники ГБУЗ «Кабанская ЦРБ»;

Здравоохранения Республики Бурятия  $\mathbf H$ -работники Министерства дведомственных организаций;

- шиненты;

- Шетшики организаций и учреждений, с которыми в соответствии с положительством Российской Федерации заключены договоры об оказании полнении работ);

- - лники охранных организаций,

-бинговские организации.

**22 На соъектах (территории) 4 категории** ГБУЗ «Кабанская ЦРБ» в пределах плитролируемых зон разрешается санкционированное контролируемое пребывание следующих лиц:

проходящие диспансеризацию, медицинские осмотры, медицинское освидетельствование;

ездиенты:

-восетители;

паботники организаций и учреждений, с которыми в соответствии с паконодательством Российской Федерации заключены договоры об оказании услуг (выполнении работ);

- поставщики продуктов питания, медикаментов и прочих товаров и услуг.

2 • На объекты (территорию) 4 категории ГБУЗ «Кабанская ЦРБ» в пределы понтролируемых зон разрешается санкционированный контролируемый въезд следующих автотранспортных средств:

- транспортные средства ГБУЗ «Кабанская ЦРБ» (служебный транспорт);

- транспортные средства организаций и учреждений, с которыми в слответствии с законодательством Российской Федерации заключены логоворы об оказании услуг (выполнении работ), предполагающих однократное или неоднократное использование транспортных средств на территории больницы;

- ганспортные средства работников ГБУЗ «Кабанская ЦРБ».

2.4. ЗАПРЕЩАЕТСЯ:

2.4.1. Пребывание на территории объекта защиты 4 категории ГБУЗ «Кабанская ЦРБ» в границах контролируемых зон лиц и въезд на территорию в пределы контролируемых зон автотранспортных средств, не Положении или He определенных настоящем указанных  $\mathbf{B}$ соответствующими организационно-распорядительными актами ГБУЗ • Кабанская ЦРБ».

2.5. Перечень должностных лиц, имеющих право доступа в запретные зоны режимные зоны) утверждается приказами главного врача ГБУЗ «Кабанская ЦPБ».

### Режимные зоны:

- помещения для хранения наркотических средств и психотропных зешеств

2 - кассы бухгалтерии.

3.3. ЗАПРЕШАЕТСЯ:

3.3.1. Доступ должностных лиц ГБУЗ «Кабанская ЦРБ» без санкции главного врача ГБУЗ «Кабанская ЦРБ» в запретные зоны.

3.2. Нахождение в запретных зонах лиц, не являющихся работниками ГБУЗ х збанская ЦРБ», допускается только в случае принятия соответствующего решения главным врачом ГБУЗ «Кабанская ЦРБ» и исключительно в с провождении работников объекта защиты 4 категории ГБУЗ «Кабанская ЦРБ», включенных в указанный в перечень.

333. На объектах (территории) объекта защиты 4 категории ГБУЗ набанская ЦРБ» допускается деятельность сторонних организаций и чреждений при соблюдении законодательства Российской Федерации.

3.3.4. При сдаче в аренду (предоставлении в пользование) сторонним организациям и учреждениям отдельных помещений, а также в случаях привлечения к проведению ремонтных (строительных) и иных работ на объектах (территориях) защиты 4 категории ГБУЗ «Кабанская ЦРБ» сторонних организаций и учреждений по решению главного врача ГБУЗ • Забанская ЦРБ» осуществляется взаимодействие с территориальными осганами безопасности, территориальными органами МВД России. территориальными органами Росгвардии.

### 4. Внутриобъектовый режим на объектах защиты (территориях) 4 категории ГБУЗ «Кабанская ЦРБ»

- Внутриобъектовый режим на объектах (территории) защиты ГБУЗ Кабанская  $LIPE<sub>2</sub>$ 4 категории должен обеспечивать соблюдение становленного распорядка и режима работы, безопасность работников, пациентов, посетителей, правильную эксплуатацию, сохранность имущества, документов, денежных средств и защиту информации.

4.1.1. Ответственными лицами за обеспечение внутриобъектового режима в помещениях, занимаемых структурными подразделениями и с гомами-арендаторами, на объектах защиты (территориях) 4 категории обеспечение ГБУЗ «Кабанская **LIPE»** ответственные  $3a$ являются и титеррористической зашищенности объектов (территорий).

- 2 В ГБУЗ «Кабанская ЦРБ» установлен следующий распорядок и режим работы:

Режим работы административных и административно-хозяйственных **Example y co B:** - понедельник - пятница с 08-00 до 17-00.

> Режим работы амбулаторно-поликлинической службы: понедельник - пятница с 08-00 до 17-00.

**ГЕЖИМ работы лечебных корпусов стационара:** - круглосуточно. Прием в стационар производится: - экстренных пациентов присуточно;

— плановых пациентов: — с 8-00 до 12-00, кроме субботы, воскресенья. Посед ние пациентов стационара родственниками при благополучной - в вечнологической ситуации с 17-00 до 19-00.

Посещение тяжелобольных пациентов осуществляется только по разрешению заведующих отделениями с обязательным внесением по тветствующих записей в Журналах учета посетителей.

Прием передач для пациентов круглосуточного стационара осуществляется в поллах приемных покоев стационаров.

### - 3 Помещения на объектах (территории) ГБУЗ «Кабанская ЦРБ» подразделяются на:

- 3.1. помещения, сдаваемые под охрану с использованием сигнальных технических средств о несанкционированном вскрытии (проникновении в HHX E

4.3.2. помещения, сдаваемые под охрану без использования охранной сигнализации, закрываемые на замок и опечатываемые мастичными пломбирами:

4.3.3. помещения, не сдаваемые под охрану, но состоящие под визуальным контролем и периодическим осмотром их состояния в нерабочее время;

подвальные, чердачные и хозяйственные помещения и лестничные проходы.

 $-3.4$ . помещения, не являющиеся режимными, но оборудованные охранной сигнализацией, сдаются под охрану в конце рабочего дня ответственными лицами, назначаемыми руководителями подразделений, с отметкой в специальном журнале об их сдаче, на постах охраны.

4.4. Один экземпляр ключей от выходов (запасных выходов) корпусов больницы должен ответственных находиться y ЛИЦ  $3a$ антитеррористическую защищенность объекта (территории), **ВТОРОЙ** экземпляр ключей должен храниться на постах дежурного медицинского персонала, с обязательной маркировкой-указателем помещений.

4.5. Помещения, не сдаваемые под охрану, должны иметь исправные замковые устройства дверей, оборудованные запирающимися устройствами окна, содержаться в безопасном, для их эксплуатации, состоянии. За их состояние, надлежащую эксплуатацию, закрытие их по окончании рабочего дня с ководителями подразделений назначаются ответственные лица.

- о. Приказом главного врача ГБУЗ «Кабанская ЦРБ» назначаются лица, антитеррористическую ответственные  $3a$ защищенность подвальных, чердачных и хозяйственных помещений, за основные и запасные лестничные проходы, входы (выходы) из зданий, а также за территорию ГБУЗ «Кабанская ЦРБ».

- 7 Ответственные за антитеррористическую защищенность помещений лица обеспечивают в них контроль за:

- 7 сохранностью оборудования, имущества, документации;

- 7 2 соблюдением установленного режима эксплуатации;

- Г. соблюдением правил пожарной и электробезопасности; посвременностью проведения уборки и выноса мусора;

- - наличием памяток и инструкций на рабочих местах по эксплуатации телнических устройств:

- 75 наличием план-схем эвакуации при пожаре или иных чрезвычайных сктуаций.

**48 ЗАПРЕШАЕТСЯ:** 

В помещениях на объектах защиты (территориях) 4 категории ГБУЗ «Кабанская ЦРБ»

- в.1. нарушать установленные правила противопожарного режима и электробезопасности;

- 8.2. нарушать установленные требования по защите информации: производить, несанкционированные должностными лицами больницы, фотон видеосъемки без предварительного письменного разрешения главного врача ГБУЗ «Кабанская ЦРБ»;

4.8.3. переносить из одного помещения в другое мебель, технические средства и оборудование без согласования с материально-ответственным лицом, руководителем подразделения;

4.8.4. находиться без разрешения руководителя структурного подразделения в нерабочее время;

4.8.5. производить несанкционированные строительные, ремонтные работы; 4.8 б. курить, распивать спиртные напитки, находиться в состоянии алкогольного, токсического или наркотического опьянения.

### 5. Порядок вноса (выноса), ввоза (вывоза) имущества, грузов, материалов и других материальных ценностей на охраняемые объекты (территорию) защиты ГБУЗ «Кабанская ЦРБ» 4 категории и с охраняемых объектов (территории) объекта защиты ГБУЗ «Кабанская ЦРБ» 4 категории

5.1. Порядок доступа работников, пациентов, посетителей и въезда автотранспортных средств на охраняемые объекты (территорию) защиты 4 категории ГБУЗ «Кабанская ЦРБ»

5.1.1. На объектах (территории) защиты 4 категории ГБУЗ «Кабанская ЦРБ» должностными лицами, назначенными приказом Главного врача ГБУЗ «Кабанская ЦРБ» ответственными за обеспечение антитеррористической защищенности объектов ( территорий) должен обеспечиваться только санкционированный доступ работников, пациентов, посетителей.

5.1.2. Работники объекта защиты 4 категории ГБУЗ «Кабанская ЦРБ» арендаторы и посетители, пациенты, проходящие на территорию объекта защиты 4 категории ГБУЗ «Кабанская ЦРБ» и выходящие с нее, выполняют требования дежурного персонала ГБУЗ «Кабанская ЦРБ», находящегося на объекте.

5.1.3. В случае выявления фактов нарушения работниками объекта защиты 4 категории ГБУЗ «Кабанская ЦРБ», работниками фирм — арендаторов и посетителями. пациентами, порядка, предусмотренного настоящим Положением. ответственный  $3a$ обеспечение антитеррористической защищенности объектов ( территорий) обязан незамедлительно составить докладную записку, с указанием выявленного факта нарушения и с обязательным указанием лица, допустившего указанное нарушение, и направить данную докладную записку Главному врачу ГБУЗ «Кабанская LIP<sub>B</sub>».

5.1.4. Руководители структурных подразделений ГБУЗ «Кабанская ЦРБ» и руководители фирм-арендаторов знакомят с настоящим Положением об особом порядке доступа на объекты (территорию) 4 категории **ГБУЗ** «Кабанская ЦРБ» своих работников и посетителей, пациентов и несут ответственность за соблюдение требований настоящего Положения.

### 6. Перечень предметов, запрещенных к вносу (ввозу) на объект (территорию) защиты 4 категории ГБУЗ «Кабанская ЦРБ»

#### $6.1.$ ЗАПРЕШАЕТСЯ:

Внос (ввоз) на объект (территорию) защиты 4 категории ГБУЗ «Кабанская ЦРБ» радиоактивных, взрывчатых, отравляющих веществ, токсичных химикатов, патогенных биологических агентов. оружия. боеприпасов, наркотических средств и других опасных предметов и веществ.

# 7. Порядок въезда и парковки автомобилей, перемещение материальных средств на территории объекта ( территории) защиты 4 категории ГБУЗ «Кабанская ЦРБ»

7.1. Въезд (выезд) автотранспорта на территорию объекта защиты 4 категории ГБУЗ «Кабанская ЦРБ » разрешается на основании списка лиц, имеющих право въезда. Списки лиц, имеющих право въезда на территорию объекта защиты 4 категории ГБУЗ «Кабанская ЦРБ », хранятся у ответственного за обеспечение антитеррористической защищенности объекта и утверждаются главным врачом.

#### $7.2.$ ЗАПРЕШАЕТСЯ:

7.3. На территорию объекта защиты 4 категории ГБУЗ «Кабанская ЦРБ» въезд и парковка автомобилей пациентов, находящихся на лечении в круглосуточных и дневных стационарах ГБУЗ «Кабанская ЦРБ».

7.4. Въезд на территорию объекта защиты 4 категории ГБУЗ «Кабанская ЦРБ» автотранспорта для транспортировки пациентов к месту жительства на личных автомобилях, такси, разрешается по согласованию с лицом, ответственным за обеспечение антитеррористической защищенности объекта территории), назначенным приказом Главного врача ГБУЗ «Кабанская ЦРБ».

7.5. Санитарные автомобили, автомобили скорой медицинской помощи, специальные автомобили, автомобили аварийно-спасательных бригад, МВД,

МЧС, ФСБ; личные автомобили инвалидов, имеющих на кузове автомобиля личные автомобили граждан; спениальные знаки. такси с лицами. экстренной нуждающимися  $\overline{B}$ госпитализации или оказании экстренной медицинской помощи; лицами, которые самостоятельно в силу заболевания, не могут передвигаться пропускаются беспрепятственно после причины прибытия и проверки удостоверения личности выяснения ответственным за обеспечение антитеррористической защищенности объекта ( территории), назначенным приказом Главного врача ГБУЗ «Кабанская ЦРБ» и регистрацией в Журнале учета автотранспорта.

7.6. Служебные автомобили Министерства здравоохранения Республики Бурятия и подведомственных организаций пропускаются на территорию объекта защиты 4 категории ГБУЗ «Кабанская ЦРБ» после проверки документов, удостоверяющих личность ответственным за обеспечение антитеррористической защищенности объекта ( территории), назначенным приказом Главного врача ГБУЗ «Кабанская ЦРБ» и регистрацией в Журнале учета автотранспорта.

7.7. Автотранспорт подрядных (сторонних обслуживающих организаций) на территорию объекта защиты 4 категории ГБУЗ «Кабанская ЦРБ» допускается с разрешения начальника административно-хозяйственного отдела ГБУЗ «Кабанская ЦРБ» после проверки документов, удостоверяющих личность ответственным за обеспечение антитеррористической защищенности объекта (территории), назначенным приказом Главного врача ГБУЗ «Кабанская ЦРБ» и регистрацией в Журнале учета автотранспорта.

автотранспортом 7.8. Разрешается **ВЫВОЗ** подрядных организаций строительного мусора с территории объекта защиты 4 категории ГБУЗ «Кабанская ЦРБ» без оформления заявок, после проведения досмотра ответственным за обеспечение антитеррористической защищенности объекта (территории), назначенным приказом Главного врача ГБУЗ «Кабанская ЦРБ». Пациентам, посетителям, работникам объекта защиты 4 категории ГБУЗ ремонтировать запрещается обслуживать, «Кабанская **ШРБ»** автотранспортные средства, производить их мойку и заправку ГСМ на территории объекта защиты.

Парковка автомобилей на территории объекта защиты 4 категории ГБУЗ  $7.9.$ «Кабанская ЦРБ» осуществляется только в установленных местах.

7.10. Порядок движения автотранспорта по проезжей части на территории объекта защиты 4 категории ГБУЗ «Кабанская ЦРБ» определяется дорожными знаками и разметкой в соответствии с Правилами дорожного движения РФ, утвержденными постановлением Правительства РФ от 23.10.1993г. № 1090. Скорость движения транспортных средств на территории объекта защиты 4 категории ГБУЗ «Кабанская ЦРБ» не должна превышать 5 км/час.

7.11. Администрация объекта защиты 4 категории ГБУЗ «Кабанская ЦРБ» не несет ответственности за потери, кражи из автомашин, находящихся на ее территории.

7.12. Сохранность находящихся на территории объекта защиты 4 категории ГБУЗ «Кабанская ЦРБ» автотранспортных средств, все риски, связанные с этим, несут их собственники, кроме случаев, когда причинение ущерба произошло по вине третьих лиц. В этом случае ответственность несет виновная сторона.

7.13. Настоящий порядок доступа на территорию объекта защиты 4 категории может корректироваться администрацией ГБУЗ ГБУЗ «Кабанская ЦРБ» «Кабанская ЦРБ» в связи с проведением реконструкции объекта защиты 4 категории ГБУЗ «Кабанская ЦРБ» , перераспределением функций и изменением системы охраны.

7.14. Измененный порядок доступа доводится до сведения заинтересованных лиц посредством существующих каналов передачи информации: доска объявлений, электронная почта, факсимильная и телефонная связь, личное вручение, а также на официальном сайте больницы в сети Интернет.

7.15.В случае общественных волнений и беспорядков или в случае необходимости применения экстренных мер по охране и защите зданий объекта (территорий) защиты 4 категории ГБУЗ «Кабанская ЦРБ»  $\mathbf H$ них людей. администрация **ГБУЗ** нахоляшихся «Кабанская  $\mathbf{B}$ ЦРБ» вправе ограничить или прекратить въезд автотранспорта на территорию на период действия таких обстоятельств.

### 8. Порядок выноса (вывоза) материальных ценностей с территории объекта защиты 4 категории ГБУЗ «Кабанская ЦРБ»

Материальные ценности - любое движимое имущество, вносимое (выносимое) на территорию объекта защиты 4 категории ГБУЗ «Кабанская ШРБ», за исключением ручной клади (дамских сумок, портфелей, кейсов, пакетов, папок и пр.).

8.1. Вынос (вывоз) материальных ценностей с объекта ( территории) защиты 4 категории ГБУЗ «Кабанская ЦРБ» производится по распоряжению главного врача ГБУЗ «Кабанская ЦРБ» под контролем лиц, назначенных за обеспечение антитеррористической защищенности объекта (территории).

8.2. Вынос (вывоз) материальных ценностей из с объекта ( территории) защиты 4 категории ГБУЗ «Кабанская ЦРБ», допускается только при соответствии фактических наименования и количества и параметров, указанных в распоряжении Главного врача ГБУЗ «Кабанская ЦРБ», и при наличии у лиц, их выносящих (вывозящих) документально подтвержденного права доступа в ГБУЗ «Кабанская ЦРБ».

# 9. Порядок пропуска (прохода) работников больницы, работников фирм - арендаторов и посетителей на территорию больницы.

le.

9.1. Вход работников ГБУЗ «Кабанская ЦРБ», осуществляется по документу, удостоверяющему личность, без записи в журнале регистрации посетителей с 07 часов 00 минут по 19 часов 00 минут.

9.2. Вход (пропуск) пациентов ГБУЗ «Кабанская ЦРБ», находящихся на лечении в стационаре (койки дневного стационара и круглосуточного стационара) осуществляется под контролем лиц, назначенных за обеспечение антитеррористической защищенности объекта ( территории) в период их нахождения в ГБУЗ «Кабанская ЦРБ».

9.3. Посещения пациентов, находящихся на лечении в станионарах, отнесенных в установленном порядке к объектам защиты 4 категории лицами, осуществляющими уход за тяжелобольными родственниками. допускается по разрешению заведующих отделениями с пациентами. регистрацией в Журнале учета посетителей(время прибытия, время убытия, к кому прибыл, цель посещения).

9.4. Пациенты для оказания экстренной помощи, консультативных приемов в здания, территории, отнесенные к объектам защиты 4 категории ГБУЗ «Кабанская ЦРБ» пропускаются на основании документа, удостоверяющего личность, с обязательной фиксацией данных документа в журнале регистрации посетителей (время прибытия, время убытия, к кому прибыл, цель посешения).

9.5. Посешение кабинетов поликлиники, амбулатории, фельдшерскоакушерского, фельдшерского пункта, расположенных в зданиях, отнесенных к объектам защиты 4 категории ГБУЗ «Кабанская ЦРБ» пациентами основании электронной записи осуществляется на на прием  ${\bf K}$ соответствующему специалисту (по паслорту гражданина) и медицинской карты пациента, получающего медицинскую помощь в амбулаторных условиях.

9.6. Пропуск (проход) работников ГБУЗ «Кабанская ЦРБ», пациентов, посетителей в помещения объектов зашиты 4 категории ГБУЗ «Кабанская ЦРБ» осуществляется через главные входы в здания.

9.7. При выполнении на объекте защиты ГБУЗ «Кабанская ЦРБ» строительных и ремонтных работ, допуск рабочих осуществляется по списку подрядной организации, согласованному с главным врачом ГБУЗ «Кабанская ЦРБ», с обязательным уведомлением ОМВД Республики Бурятия в Кабанском районе. 9.8. Производство работ осуществляется под контролем специально «Кабанская  $LIPE<sub>2</sub>$ главного врача ГБУЗ назначенного приказом представителя ГБУЗ «Кабанская ЦРБ».

9.9. После окончания времени, отведенного для входа, лица, назначенные за объекта антитеррористической защищенности -6 обеспечение обязаны произвести осмотр помещений объекта защиты 4 территории) категории ГБУЗ «Кабанская ЦРБ» на предмет выявления посторонних, взрывоопасных и подозрительных предметов с обязательной фиксацией в журнале обнаружения бесхозных предметов.

9.10. К документам, предъявляемым при проходе на объект защиты ГБУУЗ «Кабанская ЦРБ» 4 категории через пост регистрации относятся: документы, удостоверяющие личность, служебная записка, оформленная должным образом.

9.11. Право прохода (проезда) на территорию ГБУЗ «Кабанская ЦРБ» в любое время суток, включая выходные и праздничные дни, имеют: главный врач, заместители главного врача, главная медицинская сестра, главный бухгалтер, начальник хозяйственного отдела, специалист ГО, специалист по охране труда, работники больницы для выполнения служебных обязанностей.

9.12. Работники пожарного, технического и санитарного надзора и других надзорных структур прибывшие для проведения инспекционных проверок, проходят на территорию ГБУЗ «Кабанская ЦРБ» в рабочее время, при предъявлении служебного удостоверения и предписания на выполнение проверки.

8.13. Инкассаторы, фельдъегеря пропускаются на территорию ГБУЗ «Кабанская ЦРБ» по документам, подтверждающим их статус.

Пропуск на территорию ГБУЗ «Кабанская ЦРБ» представителей законодательных, исполнительных и судебных органов государственной Российской Федерации осуществляется власти  $\overline{10}$ их служебным удостоверениям в сопровождении должностного лица ГБУЗ «Кабанская ЦРБ», в чье распоряжение они прибыли в соответствии с их статусом и законолательством РФ.

9.14. При нахождении представителей надзорных органов на территории объекта защиты 4 категории ГБУЗ «Кабанская ЦРБ» дежурный персонал обязан уведомить: в рабочее время — главного врача ГБУЗ «Кабанская ЦРБ» (тел. 8 30138 43200, 43224) или заместителей главного врача по лечебной и амбулаторной работе (тел. 8 30138 41229); в нерабочее время, выходные и праздничные дни — дежурного администратора больницы через дежурного диспетчера ГБУЗ «Кабанская ЦРБ» (тел.8 30138 43227). Доступ представителей надзорных органов на территорию больницы осуществляется только в сопровождении должностного лица ГБУЗ «Кабанская ЦРБ».

9.15. Работники средств массовой информации допускаются на территорию ГБУЗ «Кабанская ЦРБ» на общих для посетителей основаниях, обязательно в сопровождении представителей ГБУЗ «Кабанская ЦРБ». При нахождении представителей средств массовой информации на территории больницы (или корпусах) дежурный персонал обязан уведомить: в рабочее время — главного врача ГБУЗ «Кабанская ЦРБ» (тел. 8 30138 43200, 43224) или заместителей главного врача по лечебной и амбулаторной работе (тел. 8 30138 41229); в нерабочее время, выходные и праздничные дни - дежурного администратора больницы через дежурного диспетчера ГБУЗ «Кабанская ЦРБ» (тел.8 30138  $43227$ ).

9.16. Доступ представителей надзорных органов на территорию больницы осуществляется только в сопровождении должностного лица ГБУЗ «Кабанская ЦРБ».

9.17. При возникновении на территории больницы чрезвычайных происшествий (пожар, взрыв, авария и т.п.) и по сигналам гражданской обороны работники и посетители, пациенты выходят с объектов защиты ГБУЗ «Кабанская ЦРБ» 4 категории через основные и запасные выходы, с

 $12$ 

последующим сбором на площадке ожидания прибывших подразделений аварийно-спасательных служб.

9.18. Работникам и посетителям, пациентам запрещается вносить (выносить) на территорию объектов защиты ГБУЗ «Кабанская ЦРБ» 4 категории взрывчатые вещества, горючие и легковоспламеняющиеся жидкости и материалы или другие вещества, способные нанести ущерб жизни и здоровью людей.

9.19. Проход на территорию объектов защиты ГБУЗ «Кабанская IPE» 4 категории с оружием (в том числе газовым) и спецсредствами самообороны разрешается:

- сотрудникам правоохранительных органов, проводящим оперативнорозыскные мероприятия;

сотрудникам инкассаторских служб.

9.20. Лица, имеющие документы на право прохода на территорию объектов защиты ГБУЗ «Кабанская ЦРБ» 4 категории, могут проносить портфели, сумки и иную ручную кладь.

При наличии у посетителей ручной клади дежурный персонал предлагает добровольно предъявить содержимое ручной клади.

В случае отказа вызывается руководитель структурного подразделения, посетителю предлагается подождать их у входа.

При отказе предъявить содержимое ручной клади руководителю структурного подразделения посетитель не допускается на объект.

В случае, если посетитель, не предъявивший к осмотру ручную кладь, отказывается покинуть объектов защиты ГБУЗ «Кабанская ЦРБ» 4 категории, руководителю структурного подразделения, оценив обстановку, информирует главного врача ГБУЗ «Кабанская ЦРБ» (заместителя главного врача) и действует по его указаниям, при необходимости вызывает полицию, применяет средство тревожной сигнализации.

9.21. Данные о посетителях фиксируются в журнале регистрации посетителей. 9.22. После окончания времени, отведенного для входа, дежурный персонал; лица, ответственные за соблюдение антитеррористической защищенности объекта обязаны произвести осмотр помещений объекта защиты ГБУЗ «Кабанская ЦРБ» 4 категории на предмет выявления посторонних, взрывоопасных и подозрительных предметов.

9.23. Категорически запрещен проход, а также нахождение на всех без исключения объектах (территории) ГБУЗ «Кабанская ЦРБ» лиц в состоянии алкогольного или наркотического опьянения.

9.24. При осуществлении пропуска на объекты защиты ГБУЗ «Кабанская ЦРБ» 4 категории пациентов. посетителей дежурный персонал осуществляют дающих документов, входящих право проверку наличия y. ЛИЦ санкционированного доступа на объекты защиты ГБУЗ «Кабанская ЦРБ» 4 категории, правильности их оформления.

9.25. Посетитель обязан предъявлять документ, удостоверяющий личность так, чтобы у дежурного персонала была возможность полностью рассмотреть

л

предъявляемый документ. При необходимости дежурный персонал имеет право взять документ в руки для детального ознакомления с ним. При обнаружении несоответствия документа установленным требованиям, посетитель не допускается на объекты защиты ГБУЗ «Кабанская ЦРБ» 4 категории.

О лицах, пытавшимися незаконно проникнуть на объекты защиты ГБУЗ «Кабанская ЦРБ» 4 категории, дежурный персонал обязан увеломить: в рабочее время — главного врача ГБУЗ «Кабанская ЦРБ» (тел. 8 30138 43200, 43224) или заместителей главного врача по лечебной и амбулаторной работе (тел. 8 30138 41229); в нерабочее время, выходные и праздничные дни дежурного администратора больницы через дежурного диспетчера ГБУЗ «Кабанская ЦРБ» (тел.8 30138 43227). При необходимости, сообщается в полицию, а по нарушениям, допущенными работниками, пациентами проводится административное расследование для принятия соответствующих Mep.

### 9.26. Основанием для отказа посетителям в допуске на объекты (территорию) защиты ГБУЗ «Кабанская ЦРБ» 4 категории могут являться:

- отказ представить дежурному персоналу документы, удостоверяющие личность, либо их отсутствие;

предъявление неправильно оформленных, фальсифицированных, просроченных, не принадлежащих данному лицу документов;

- отказ от процедуры предъявления для осмотра находящихся при них вещей или попытке проноса запрещенных вещей (предметов);

- пребывание в состоянии алкогольного, наркотического или токсического опьянения, агрессивное поведение или внешний вид, не отвечающий санитарно-гигиеническим требованиям, прибытие с животными.

При выходе из помещений объектов защиты ГБУЗ «Кабанская ЦРБ» 4 категории посетителей дежурный персонал, делает отметку в Журнале учета посетителей с указанием времени убытия.

### 10. Организация контроля соблюдения доступа на объекты ( территории) защиты ГБУЗ «Кабанская ЦРБ» 4 категории

10.1. Контроль соблюдения доступа на объекты (территории) защиты ГБУЗ «Кабанская ЦР» 4категории осуществляется в объеме плановых и внеплановых проверок текущего контроля с целью оперативного устранения выявленных недостатков и поддержания санкционированного доступа на объекты защиты ГБУЗ «Кабанская ЦРБ» 4 категории на должном уровне.

10.2. Плановые проверки соблюдения санкционированного доступа на объекты защиты ГБУЗ «Кабанская ЦРБ» 4 категории проводятся лицами, ответственными за обеспечение антитеррористической защищенности объектов ( территорий) ежеквартально с составлением соответствующего акта.

### 11. Требования по содержанию территории защиты ГБУЗ «Кабанская ЦРБ» 4 категории

11.1. Территория защиты ГБУЗ «Кабанская ЦРБ» 4 категории должна своевременно очищаться от горючих отходов, мусора, тары, опавших листьев, сухой травы и т.п.

 $11.2.$ Горючие отходы, мусор временно размещаются на специально выделенной площадке в контейнерах и подлежат своевременному вывозу. Разведение костров, сжигание отходов и тары на территории, проведение несанкционированных работ с открытым пламенем категорически запрещено. 11.3. Дороги (подъезды) и проходы к помещениям, используемые для пожаротушения, подступы к пожарному инвентарю, пожарным гидрантам должны быть всегда свободными, содержаться в исправном состоянии, а зимой очищаться от снега и льда.

11.4. Территория защиты ГБУЗ «Кабанская ЦРБ» 4 категории должны иметь исправное наружное освещение, достаточное для безопасного прохода граждан в вечернее и ночное время. На территории и, особенно, маршрутах проезда автотранспорта, вблизи основных и запасных выходов из зданий объектов защиты ГБУЗ «Кабанская ЦРБ» 4 категории не разрешается оставлять строительные материалы, тару, предметы, мешающие свободному проходу транспорта, любые емкости граждан, проезду легковоспламеняющимися и горючими жидкостями, баллоны со сжатым и сжиженным газом, другие опасные предметы и вещества.

11.5. Контроль за состоянием территории, маршрутов для граждан и техники, состоянием и содержанием запасных выходов возлагается на ответственных за обеспечение антитеррористической защищенности объектов (территорий) защиты ГБУЗ «Кабанская ЦРБ» 4 категории.

### 12. Требования по содержанию объектов защиты ГБУЗ «Кабанская ЦРБ» 4 категории

12.1. Противопожарные системы, системы жизнеобеспечения в помещениях объектов должны постоянно содержаться в исправном рабочем состоянии. 12.2. Применение в процессе строительных или ремонтных работ материалов и веществ с неисследованными показателями их пожаро- и взрывобезопасности или не имеющих сертификатов соответствия и типовых одобрений запрещено.

12.3. Инвентарь и спецодежда лиц, работающих с маслами, лаками, красками и другими легковоспламеняющимися и горючими жидкостями, должны храниться в металлических шкафах, установленных в специально отведенных для этих целей местах.

12.4. На территории, объектах и помещениях защиты ГБУЗ «Кабанская ЦРБ» 4 категории не разрешается:

12.4.1. проводить работы на оборудовании, приборах с неисправностями, которые могут привести к пожару, травмам и гибели людей, причинению материального ущерба;

 $15$ 

12.4.2. в помещениях, в местах пересечения противопожарных преград, перекрытий и ограждающих конструкций различными инженерными и технологическими коммуникациями, образовавшиеся отверстия и зазоры должны быть заделаны строительным раствором или другими негорючими материалами, обеспечивающими требуемый предел огнестойкости и дымо газонепроницаемости:

12.4.3. при перепланировке помещений, изменении их функционального назначения или установке нового оборудования должны соблюдаться противопожарные требования действующих норм строительного  $\mathbf{H}$ технологического проектирования;

12.4.4. окна чердаков (технического этажа) и подвалов должны быть остеклены, а их двери должны содержаться в исправном и закрытом состоянии. На дверях таких помещений размещается табличка, где указывается фамилия ответственного лица, место хранения ключей;

12.4.5. на случай отключения электроэнергии в темное время суток или в помещениях, не имеющих дневного освещения, у дежурного персонала (охраны) должны быть резервные исправные электрические фонари;

12.5.5. маршруты эвакуации должны содержаться свободными. Двери эвакуационных выходов должны открываться в сторону выхода из помещений, обеспечивая свободный выход изнутри «без ключа» и гарантируя беспрепятственную эвакуацию людей и имущества.

### 13. Основные правила производства ремонтных и строительных работ на объектах (территории)

### защиты ГБУЗ «Кабанская ЦРБ» 4 категории

13.1. К проведению ремонтных и строительных работ на объектах (территории) защиты ГБУЗ «Кабанская ЦРБ» 4 категории могут привлекаться только организации, имеющие опыт проведения аналогичных работ и необходимые соответствующие лицензии.

13.2. Решение о проведении ремонтных или строительных работ принимается главным врачом ГБУЗ «Кабанская ЦРБ», оформляется приказом, в котором определяются сроки и порядок проведения работ, смета, ответственные за организацию, контроль и приемку лица (комиссии).

13.3. Должностные лица, ответственные за организацию, контроль и приемку работ обязаны обеспечить соблюдение норм и правил, установленных для данного вида работ, в том числе правил пожарной и электробезопасности, защиты информации и др.

13.4. Работники организаций, проводящих строительные, ремонтные или другие работы должны быть проинструктированы по вопросам пропускного и внутриобъектового режимов, поведения в ГБУЗ «Кабанская ЦРБ». Их нахождение на объектах защиты ГБУЗ «Кабанская ЦРБ» 4 категории должно быть ограничено местом проведения работ и местами общего пользования.

1.6

### 14. Основные требования по зашите информации на объектах защиты ГБУЗ «Кабанская ЦРБ» 4 категории

14.1. В подразделениях, где обрабатывается информация конфиденциального характера и содержащая категорированные персональные сведения, рабочие места работников изолируются от доступа к ним посторонних лиц, автоматизированные рабочие места (АРМ) приказами (распоряжениями) закрепляются только за определенными лицами.

14.2. Мероприятия по защите информации должны своевременно проводиться предотвращения утечки, хищения, копирования, подделки, целях уничтожения информации, а также предотвращения других форм незаконного вмешательства в информационные ресурсы и информационные системы больницы.

 $14.3.$ Средства информации защиты должны сертификат. иметь удостоверяющий их соответствие требованиям по защите сведений соответствующей степени секретности. Сертификация осуществляется на основании требований государственных стандартов Российской Федерации. 14.4. Мероприятия по защите информации и контролю обеспечения защиты информации утверждаются главным врачом больницы, а в подразделениях обеспечиваются руководителями подразделений.

14.5. Монтаж и техническое обслуживание средств охранной сигнализации на территории и объектах больницы производится и контролируется специализированной организацией. Доступ к проведению монтажных или ремонтных работ посторонним лицам запрещен.

14.6. Самовольное снятие установленных в помещениях датчиков охранной сигнализации, в т.ч. при проведении строительных или ремонтных работ, категорически запрещено. Виновные в этом лица несут административную, дисциплинарную и материальную ответственность.

### 15. Порядок содержания чердачных и подвальных помещений на объектах защиты ГБУЗ «Кабанская ЦРБ» 4 категории

15.1. Все чердачные и подвальные помещения должны содержаться в соответствии с требованиями правил пожарной и электробезопасности. 15.2. Двери в чердачные помещения должны быть исправными, постоянно закрытыми на замок и опечатаны печатью ответственного лица. Ключи от этих помещений хранятся в ответственных за них подразделениях, выдаются ответственным лицам и принимаются от них под подпись в специальном журнале.

15.3. Вскрытие чердачных и подвальных помещений в нерабочее время может осуществляться ответственным за него лицом в присутствии дежурного персонала.

16. Порядок оповещения и эвакуации работников, пациентов и посетителей с объектов (территории) защиты ГБУЗ «Кабанская ЦРБ» 4 категории в случае пожара, аварийной или чрезвычайной ситуации

16.1. Оповещение о пожаре, завршивой или иной чрезвычайной ситуации на объектах георитор в наши ГБУЗ «Кабанская ЦРБ» 4 категории осуществляется с попользованием автоматизированной системы оповещения. качестве ревескимих вариантов предусмотрено: B оповещение  $\mathbf{C}$ использованием городской и внутренней телефонной связи, через дежурно диспет-ере в службу согласно схемам оповещения должностных лиц при чрезвыч и ных ситуациях.

16.2. При все с в эвакуации разрабатываются поэтажно и размещаются на об единичных хорошо видных местах в холлах, коридорах, лестничных ILIMOGUE/TEXX.

не в получении сигнала оповещения должностные лица и работники облаши отключив в помещении электроприборы, выключив освещение, организованно выйти из помещения и вывести (вынести) пациентов по казанному в схеме маршруту эвакуации из здания, следовать организованно сбора, определенные площадки  $(Mecta)$ безопасные схемой. на 16.4. Руководители подразделений обязаны убедиться в освобождении людьми, закрепленных за подразделениями помещений, провести проверку, сверку работников, пациентов в местах сбора и доложить об этом главному врачу или назначенному. по его распоряжению, лицу.

16.5. Дежурный персонал при получении сигнала оповещения обеспечивают беспрепятственный вы од додей из зданий, в т.ч. открывают все выходные двери, устраняют с п и звакуации помехи движению, проверяют открытие запасных выходов, осуществляют руководство организованным выходом людей, оказывая при необходимости им помощь, не допускают паники. При эвакуации и мушества останизуют его охрану в местах его сосредоточения.

Разраб. Специалист ГО

Смирнова И.П.